## SAP ABAP table V OFF\_NUM\_LV2 {Generated Table for View}

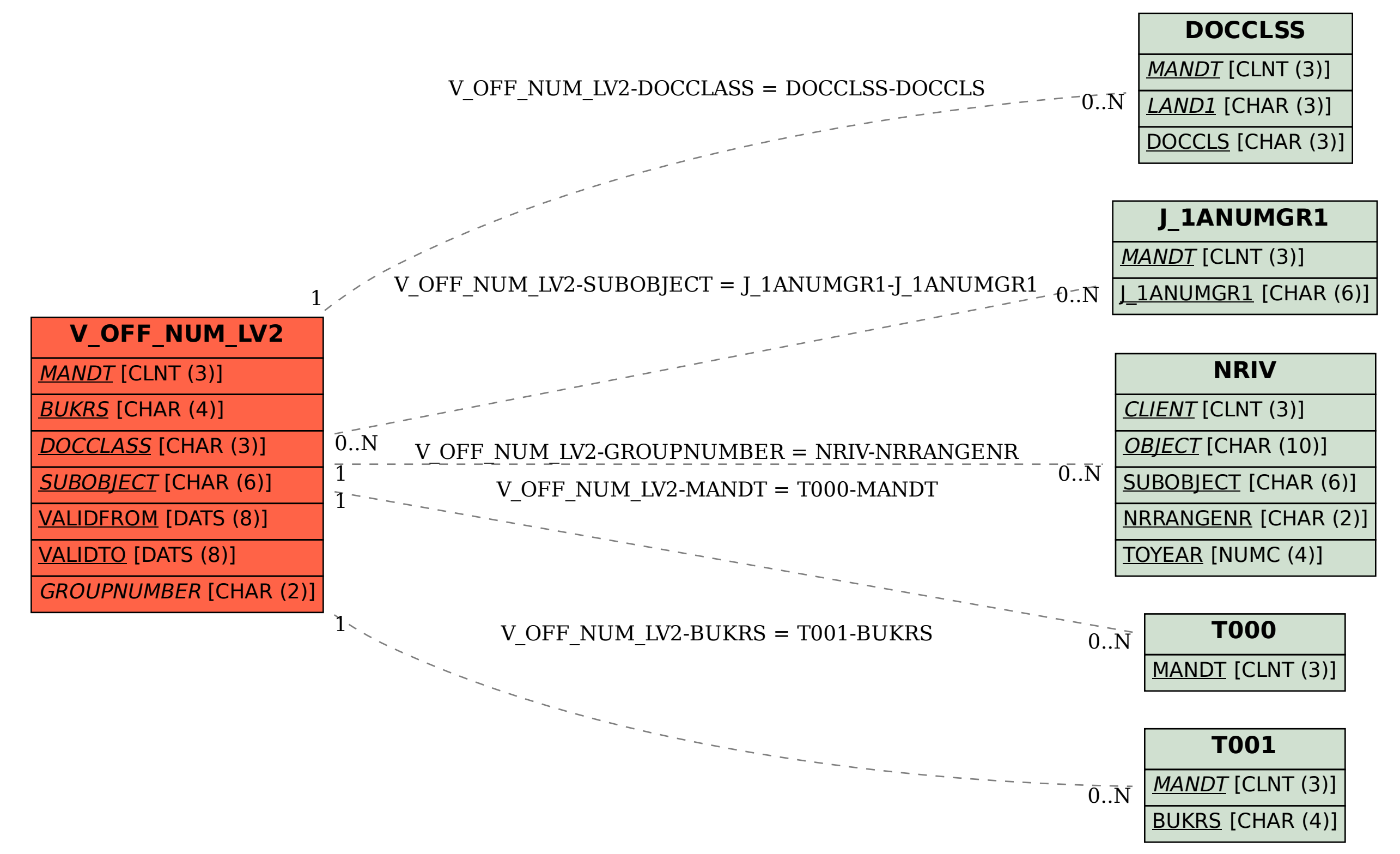